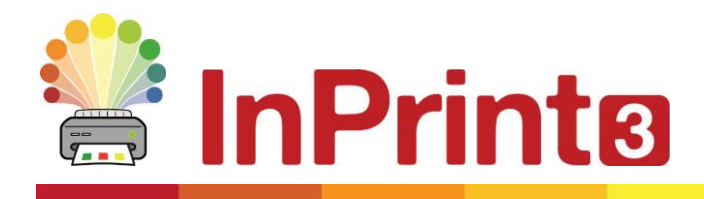

Website: www.widgit.com/support Telephone: 01926 333680 Email: support@widgit.com

## **Creating Frames**

## **Containers for Text, Symbols and Images**

Frames are containers that can be placed anywhere on a page, they can contain:

- **Symbol & Text Content**
- **Text Only Content**
- **Images**

Frames can be clear, so their content appears without a border or background, or they can be styled in a number of ways. You can also create 'Speech Bubble' frames.

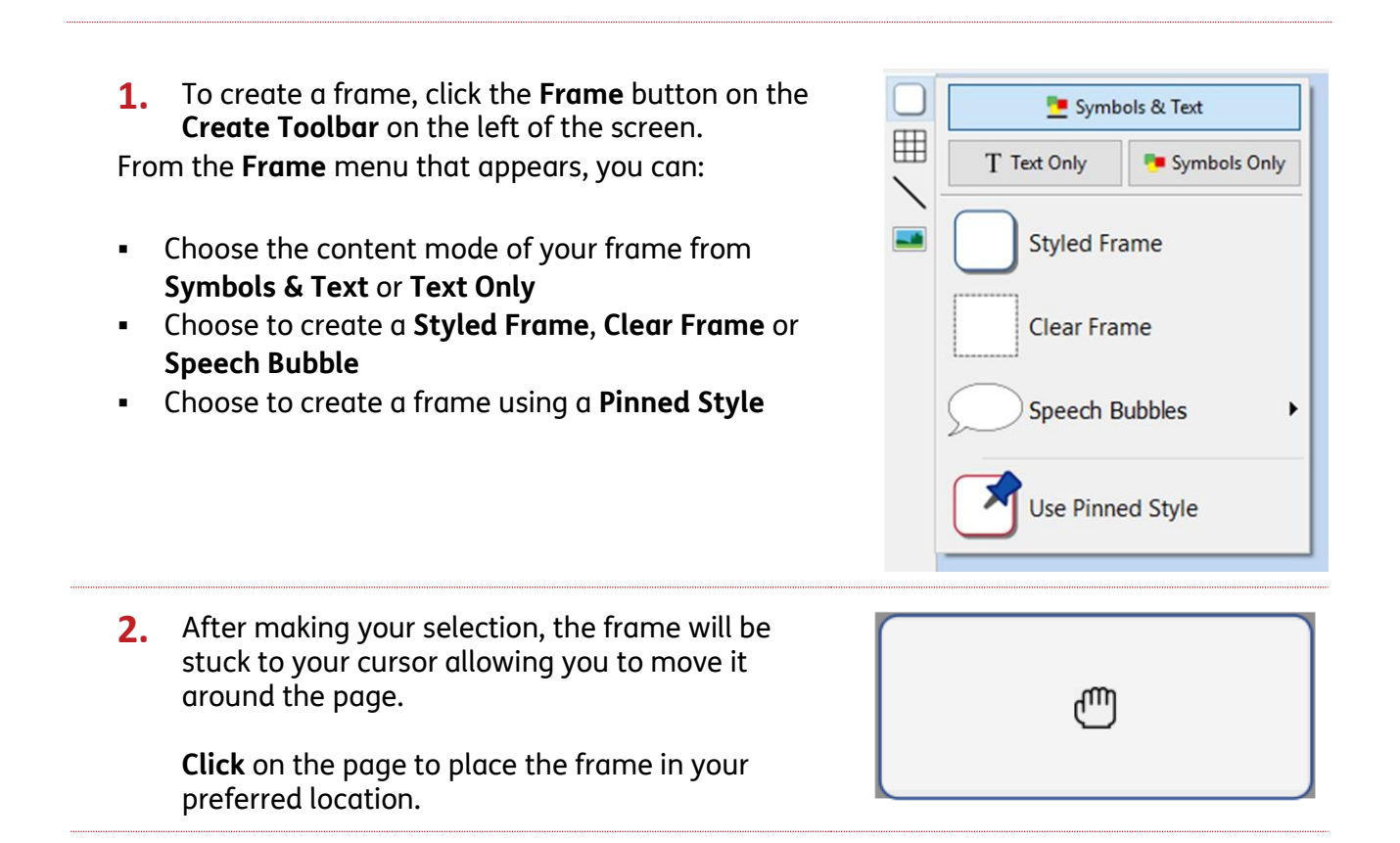

**Tip:** The **Frame Tab** appears on the top toolbar when a frame is selected. This tab can be used to edit the appearance and settings of your frame.